## MA181 INTRODUCTION TO STATISTICAL MODELLING GOODNESS-OF-FIT TEST

**Example - Mendel's peas** Mendel's double intercross data for  $(Round, Yellow) \times$ (Wrinkled, Green) peas. The expected frequencies are in the ratios 9:3:3:1 on the assumption that the factors segregate independently.

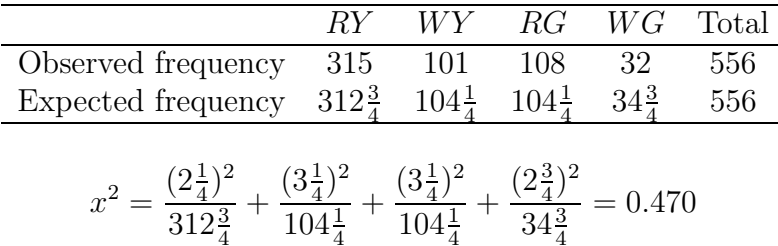

Critical regions with  $\nu = 3$  are  $x^2 > 7.815$  for  $\alpha = 0.05$  and  $x^2 >$ 11.34 for  $\alpha = 0.01$ . Therefore accept  $H_0$ : the two genes segregate independently.

Example - Pharbitis Double intercross data for two genes A and B in Pharbitis. The expected frequencies are again in the ratios 9:3:3:1, on the assumption that  $A$  and  $B$  segregate independently.

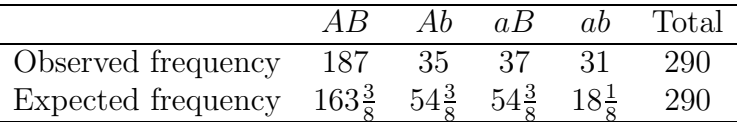

$$
x^{2} = \frac{(23\frac{7}{8})^{2}}{163\frac{1}{8}} + \frac{(19\frac{3}{8})^{2}}{54\frac{3}{8}} + \frac{(17\frac{3}{8})^{2}}{54\frac{3}{8}} + \frac{(12\frac{7}{8})^{2}}{18\frac{1}{8}} = 25.096
$$

Critical regions with  $\nu = 3$ 

- $x^2 > 7.815$  for  $\alpha = 0.05$
- $x^2 > 11.34$  for  $\alpha = 0.01$
- $x^2 > 16.27$  for  $\alpha = 0.001$

Reject  $H_0$  and conclude (very strongly) that the genes are linked.

## Estimating parameters

Example - Pharbitis revisited One theory suggests that the probabilities for the four cells can be written as  $(2 + \theta)/4$ ,  $(1 - \theta)/4$ ,  $(1 - \theta)/4$ and  $\theta/4$  for some parameter  $\theta$ . The maximum likelihood estimate of  $\theta$  is  $\dot{\theta} = 0.4835$ , which leads to the expected frequencies given in the following.

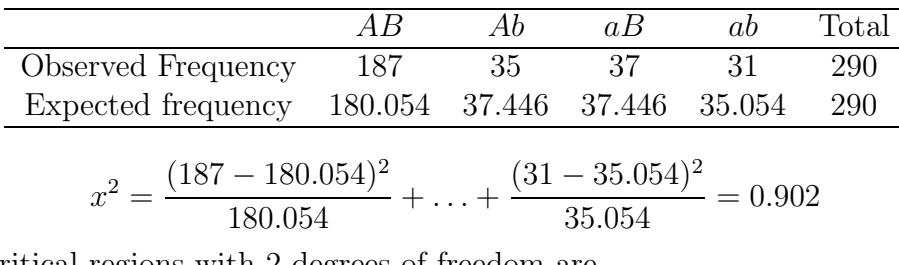

Critical regions with 2 degrees of freedom are

 $x^2 > 5.991$  for  $\alpha = 0.05$ 

 $x^2 > 9/210$  for  $\alpha = 0.01$ 

Accept  $H_0$ : model given as above.

Example Peas in pods The table below gives, in its second column, the frequency distribution of the number Y of peas found in the pod of a four-seeded line of pea. A total of 269 pods were inspected.

 $\hat{\pi} = 0.5530$ 

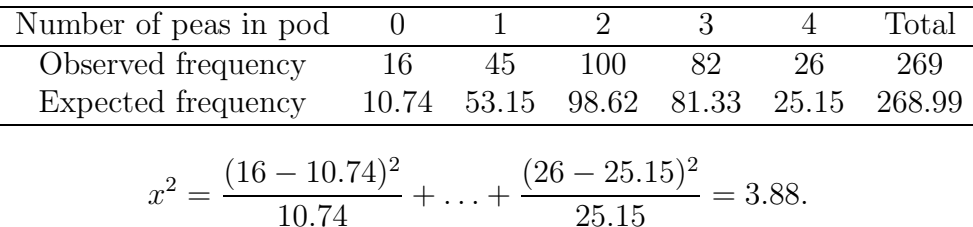

Critical regions with three degrees of freedom as on page 1. Do not reject  $H_0$ : model given by binomial distribution.

- Small expected frequencies No expected frequency should be smaller than one and no more than 20% should be less than five. Otherwise it is necessary to pool cells.
- **Example Poisson distribution** The number Y, of  $\alpha$ -particles emitted by a film of Polonium in 2608 intervals of  $\frac{1}{8}$  minute was given on the Poisson distribution handout. The end of the table is as follows:

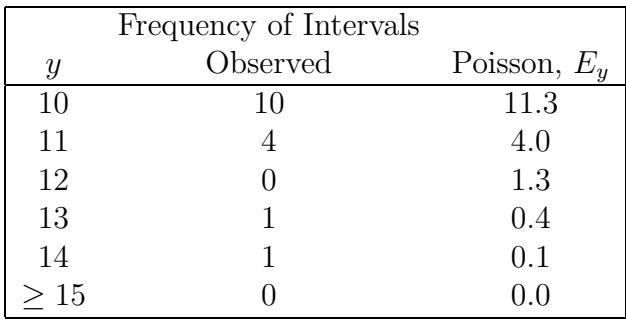

| $\hat{\mu} = 3.8715$ |          |                |        |     |                   |     |       |       |      |      |
|----------------------|----------|----------------|--------|-----|-------------------|-----|-------|-------|------|------|
| $\mathcal{Y}$        | $\theta$ |                | 2      | 3   | 4                 | 5   | 6     |       | 8    | 9    |
| $O_y$                | 57       | 203            | 383    | 525 | 532               | 408 | 273   | 139   | 45   | 27   |
| $E_y$                | 54.3     | 210.3          | 407.1  |     | 525.3 508.4 393.7 |     | 254.0 | 140.5 | 68.0 | 29.2 |
| 10                   | 11       | >12            | Total  |     |                   |     |       |       |      |      |
| 10                   | 4        | $\overline{2}$ | 2608   |     |                   |     |       |       |      |      |
| 11.3                 | 4.0      | 1.8            | 2607.9 |     |                   |     |       |       |      |      |
| $x^2 = 13.0$         |          |                |        |     |                   |     |       |       |      |      |

The last four cells may be pooled to give the following complete table.

Critical regions with 11 degrees of freedom

$$
x^2 > 19.68
$$
 for  $\alpha = 0.05$ 

 $x^2 > 24.72$  for  $\alpha = 0.01$ 

 $x^2 > 31.26$  for  $\alpha = 0.001$ 

Accept  $H_0$ : model is given by Poisson distribution.